# Contents and Sequence of your APSci Science Experiment Display Board

Your information should be a <u>summarized</u> version of your research – not the entire research paper or lab report pasted onto the board.

#### **Title and Subtitles**

Clear, spelled correctly

### **Purpose**

Concise description of purpose of test (test=experiment)

# **Background Research**

Summary of research you used to design test

# **Hypothesis**

• Includes the independent variable and dependent variable and an explanation for your reasoning based on your background research

#### **Materials**

· List of all materials & quantities

#### **Procedure**

 Outline of experimental procedure, enough info so that viewers can imagine your experiment in their minds (You need a balance between too little and too much info – too long=won't read, too little=no understanding.)

#### Data

- Data Table displays results for all trials, as well as averages (visual)
- Photos and/or drawings (visual)

#### Results

- Data analysis and observations describe patterns in data (written words)
- Line graphs or Bar graphs (visual)

#### Conclusion

- Summarize your results and explain why these results happened
- What are the limitations of your data? (large enough sample size? trials? time?)
- Talk about any unexpected results
- Any other unanswered questions related to the project

# On the table, in front of the board, you should have:

- 1) Your complete reports (research report and lab report, graphs) in your binder
- 2) Your experiment log (also in binder unless it is a separate notebook)
- 3) You may have additional displays or photos on the table (not required)

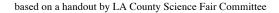

# A SUCCESSFUL SCIENCE FAIR PROJECT DISPLAY BOARD

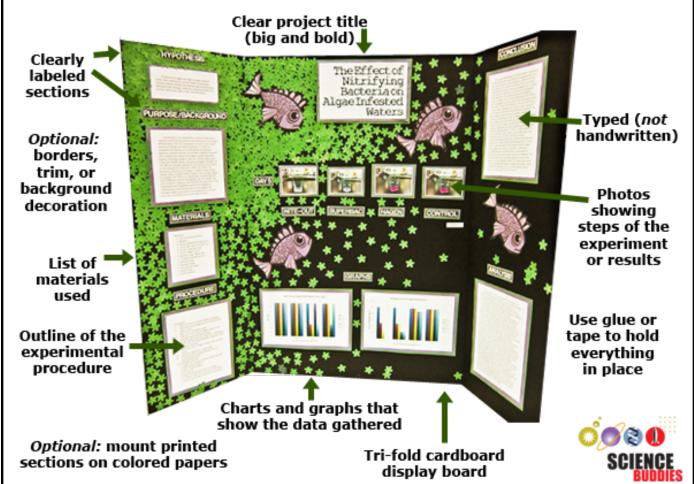

Your PCC science display will have:

- □ the decorated board
- your experiment binder with:
  - your research report
  - your lab report
  - all your data graphs/tables
  - your original data log
- any experimental materials that you can safely display

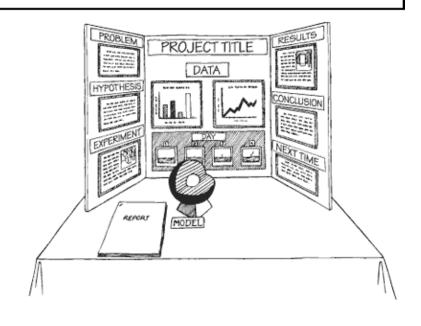